# Cheatography

## Python Cheat Sheet by [poohiez](http://www.cheatography.com/poohiez/) via [cheatography.com/25794/cs/7014/](http://www.cheatography.com/poohiez/cheat-sheets/python)

#### Function

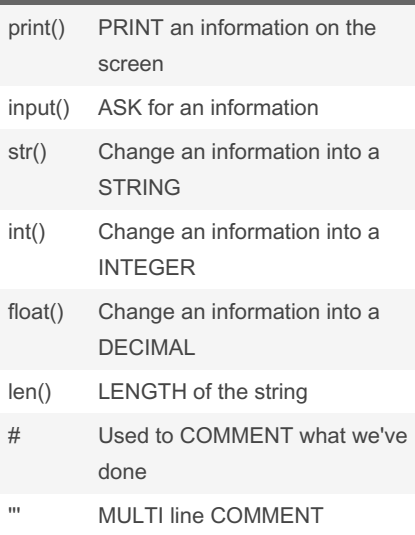

#### CODE: Countdown Number

```
user number = input("Please
enter a number: ")
number = int(us er_ number)
countd own string = " "while number > 0:
      cou ntd own _string =
countd own _string + " " +
str(nu mber)
       number = number -1print (count dow n_s tring)
```
#### CODE: Define Ex

```
def hello ():
      print ("Hello it's
Pooh")
       return
hello()
Ans : Hello it's Pooh
def myprin t(t ext):
       print ("" + str(text) +
" ")
```
### CODE: Define Ex (cont)

```
> return
myprint(1)
Ans : 1
def mynewprint(text,decor) :
  print(decor + str(text) + decor)
  return
mynewprint(1, "+++")
mynewprint(555, "+++")
Ans : +++1++++++555+++
def doubleIt (number) :
  return number * 2
print (doubleIt(5))
myvar = 12myvar = doubleIt(myvar)
print (myvar)
Ans : 10, 24
def AreaOfCircle(r):
  if r \leq 0return "Error: invalid radius"
  pi = 3.1415
  area = (pi/(r^*2))return area
user_radius =input("Enter your radius: ")
r = float(user_radius)
print ("The area of your circle is", AreaOf‐
Circle(r))
```
#### Math

== Equal to

- != Not equal to
- < Less than
- > Greater than
- <= Less than or Equal to
- >= More than or Equal to
- **Multiply**
- \*\* Power (Exponent)
- / Divide (The ans. is in FLOAT form)
- // Divide (The ans. is in INTEGER form)
- % Modulo (Find the remainder)

#### CODE: Reversing word

```
word = input("Type in an word:
")
reverse = " "for letter in word:
       reverse = letter +
reverse
print ("Re verse: ", reverse)
```
#### CODE: Convert Int to Hexadecimal

```
while True:
       use r n umber =
input( " Please enter the
number: ")
       number = int(us er -number)
       bin ary string = ''while (number > 0):
               rem ainder =
number % 2
               bin ary _string
= str(re mai nder) + binary ‐
_string
               number = number
// 2
       pri nt( " Binary string
is", binary _st ring)
```
By poohiez [cheatography.com/poohiez/](http://www.cheatography.com/poohiez/) Published 12th February, 2016. Last updated 11th May, 2016. Page 1 of 2.

Sponsored by ApolloPad.com Everyone has a novel in them. Finish Yours! <https://apollopad.com>

## Cheatography

CODE: Palindrome (Way1)

## Python Cheat Sheet by [poohiez](http://www.cheatography.com/poohiez/) via [cheatography.com/25794/cs/7014/](http://www.cheatography.com/poohiez/cheat-sheets/python)

## user input = input ("Type in your string: ") reverse = " " for letter in user i nput: reverse = letter + reverse print ("Re verse: ", reverse) palindrome = reverse if User\_input == palind rome: print ("Your input is palind rom e") else: print ("Your input is not palind rom e")

### Math with STRING and INTEGER

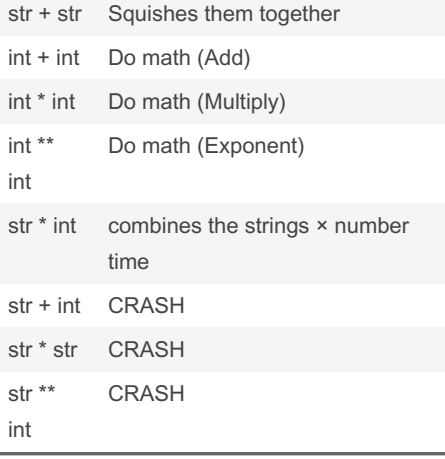

#### CODE: Str, Fp, Int Random Ex

```
import random
intlist = [1,2,3,4,5,5,000 -0000]
random _list = random.ch oic ‐
e(i ntlist)
print( int list, random list)
------ --- --- --- --- --- --
- --- --- --- ------
fplist = [1.1, 1.2, -]1.3 ,1.4 ,1.5, 5.0 00000]
random fp = random.ch oic e(f -
plist)
print( fplist, random_fp)
strlist = ["on e", "t wo", " -thr ee", " fou r","f ‐
ive " ,"te n"]
random str = random.ch oic e(s -
trlist)
print( str list, random _str)
mylist = [1, 1.1, "one"]random _item = random.ch oic ‐
e(m ylist)
print( mylist, random _item)
myvar1 = 1myvar2 = 2myvar3 = 3varlist = [myvar1, myvar2,
myvar3]
random var = random.ch oic e(v -
arlist)
print( var list, random _var)
```
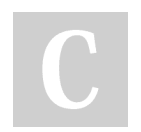

By poohiez [cheatography.com/poohiez/](http://www.cheatography.com/poohiez/)

Published 12th February, 2016. Last updated 11th May, 2016. Page 2 of 2.

Sponsored by ApolloPad.com Everyone has a novel in them. Finish Yours! <https://apollopad.com>